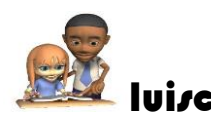

luisca MATERIAL VIRTUAL TALLER 7 Asignatura: Calculo integral

## **TALLER 7 APLICACIONES DE LAS INTEGRALES**

## **Taller 7**

- EJEMPLO 1 <https://youtu.be/rTKykWjTN9o>
- EJEMPLO 2 <https://youtu.be/mCkZDG6pEyc>
- EJEMPLO 3 <https://youtu.be/LXpv3AB-RDc>
- EJEMPLO 4 <https://youtu.be/qwnBvhIyQdI>

Videos complementarios <https://www.youtube.com/watch?v=Fg9C0cckeek>

<https://www.youtube.com/watch?v=qVnnS5pMoqQ>

<https://www.youtube.com/watch?v=ZcZNjqfk2H4>

## **CLASE TALLER 7**

<https://youtu.be/EGXqzVck4jI>

<https://youtu.be/p7pHvXFaPfY>

[https://youtu.be/Rgj3\\_tySk88](https://youtu.be/Rgj3_tySk88)

<https://youtu.be/jvlAM-R1fn8>